#### **PharmaSUG 2022 - Paper AI-116**

# **Potential Variables Analysis Affects Covid-19 Spread**

Yida Bao, Auburn University

Philippe Gaillard, Florida State University

# **ABSTRACT**

The emergence of the Covid19 virus has deeply affected the world for two years. There are no government or effective means that can completely suppress its spread. On the other hand, we cannot deny that the spreading map of the Covid-19 virus is not completely average. There are always regions with fewer infections and deaths than others. In this paper, we will use different features to explore the reasons. We selected the epidemic data from 2,352 counties in the United States and updated the latest infection and death number in 2022. Meanwhile, we introduced 28 objective variables such as temperature, longitude and latitude, diabetes Ratio, smoker proportion, etc. for statistical analysis. This is a very meaningful research project, which can help health institutions to invest the right resources according to different situations in different regions. Basic and graceful Linear Regression will be used in our projects, telling us a lot of potential information. Besides, we use a series of machine learning algorithms such as neural networks, decision trees, etc. to predict the results. SAS® 9.4 and SAS® enterprise miner will be the main platforms for this project.

## **INTRODUCTION**

In a few short years, many of the world's intrinsic rules were changed by the Covid-19 epidemic. As Laura Spinney writes in her book Pale Rider: "Many countries created or adapted health departments in the 1920s", Covid-19 has also affected a lot of aspects of the world. As a statistic programmer group, we don't have the opportunity and ability to study virus mutations or make vaccines like frontline scientists, we still feel interested in any project related to Covid-19. This is not a complicated project, and we are all using familiar statistic tools. Anyone can easily read and understand this paper. We will develop our ideas step by step according to the flow chart.

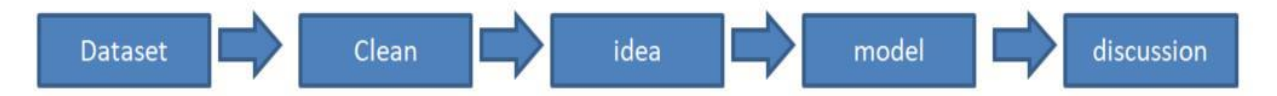

# **DATA SET AND DATA CLEAN**

We have selected the data we need from the resource from the paper 'Dataset of COVID-19 outbreak and potential predictive features in the USA' (hereinafter referred to as "DCOPPF"). This paper did not process the data or hold an opinion but did collect a significant amount of features in the dataset, which greatly reduced the workload of peers.

In 'DCOPPF' paper, they collected 46 different variables that are closely related to Covid-19, and the information covered the 3142 counties in the USA. However, after checking, we found that there were several missing values in some of the factors we need. There are many ways of dealing with missing values, such as replacing them with Arbitrary Values or using a multivariate approach. Since this is a realistic project, so we decided that instead of using statistical methods to fill up for the missing value, we should just discard the counties to keep the prediction result more convincing. But these are not what we are going to do. This is a project-based on real data. Rather than simulating data to keep more sample size, we should use the intact sample size available to make a more robust data analysis. So, our dataset cover 2352 counties in the United States and 28 features from the original dataset. More, two important variables in the original dataset, cumulative Covid-19 cases and cumulative Covid-19 deaths per state,

have only been updated to June 2020. We have taken it upon ourselves to capture the up to Jan 22 2022 confirmed Covid-19 cases and death number in these 2352 counties, which also make our project more timely.

The 'DCOPPF' paper already gave a detailed description of each factor; we will briefly introduce those features here.

#### ·**Target Variable**

Unsurprisingly, the confirmed case and death number will be the target variable in our article. Discussions and predictions based on these two variables will be presented throughout the article. In the 'DCOPPF paper, these two variables confirmed new cases and deaths on a daily basis, which facilitates statistical analysis by means of time series analysis. In this paper, we did not have in mind the use of time series analysis; our aim was to establish the relationship between the confirmed case, and death number with other objective factors. Therefore, we have used the cumulative total number of confirmed cases and death number for each county as our target variables.

From these two variables, we proceeded to clean the dataset. Since different counties have different populations, in Linear Regression, the confirmed case would be linearly dependent on the population of this county. So we used the confirmed case number to divide by population, that is

> *Case Ratio* =  $\frac{\text{Confirmed Case number}}{\text{Rowistim}}$ Population

,

The Death Ratio was obtained in the same way. From our calculations, we will easily find that when the Case Ratio is getting smaller, the epidemic is less severe in this area; In contrast, the Case Ratio is getting larger, which indicates the epidemic is more severe.

The next step is to prepare for the machine learning process and the classification process. Since the Case Ratio and the Death Ratio are both continuous variables, we expect two categorical variables based on the Ratio if we need to perform classification prediction. The approach we take is to split them according to the mean. A simple description of the data was made and, based on the results, two new categories were introduced, the new Case Ratio and the new Death Ratio. They have only two values, 0 and 1. We will not use them for now until the classification process.

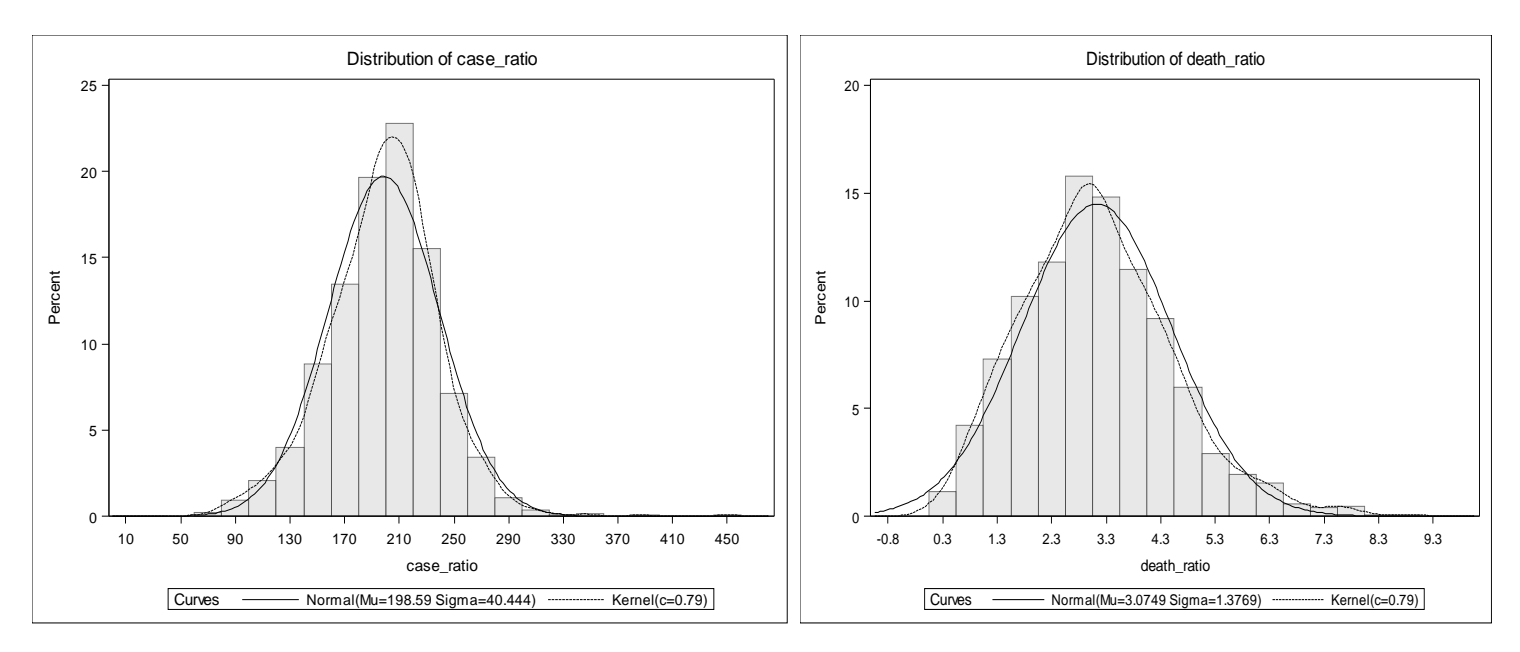

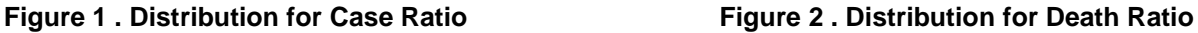

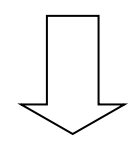

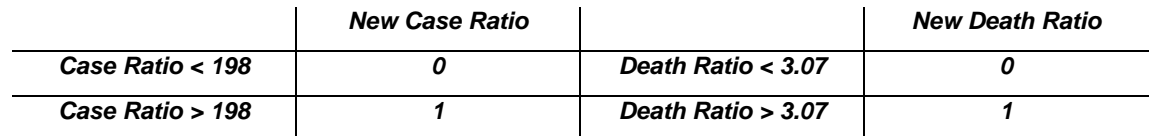

### Here's a table for the dependent variables

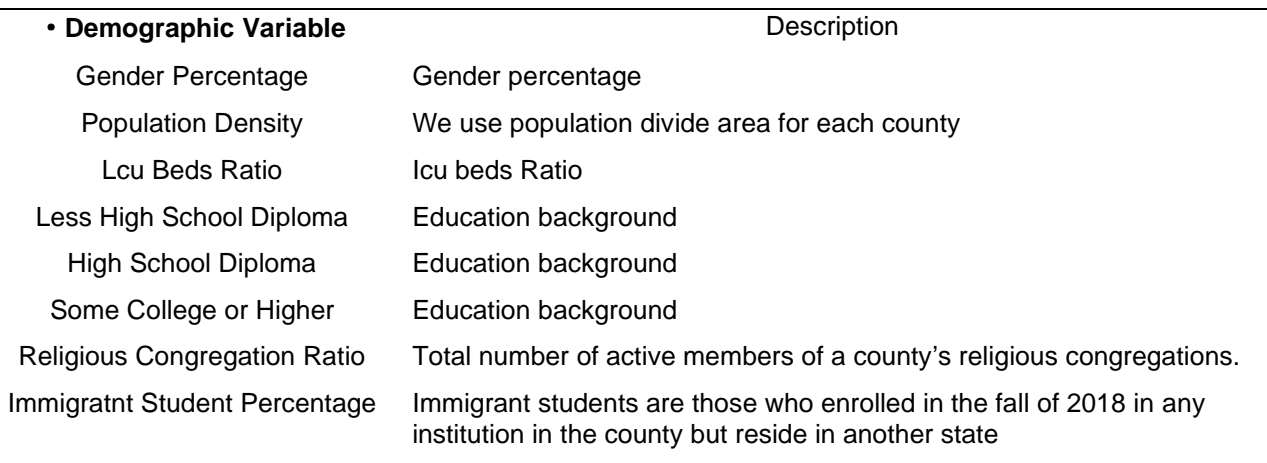

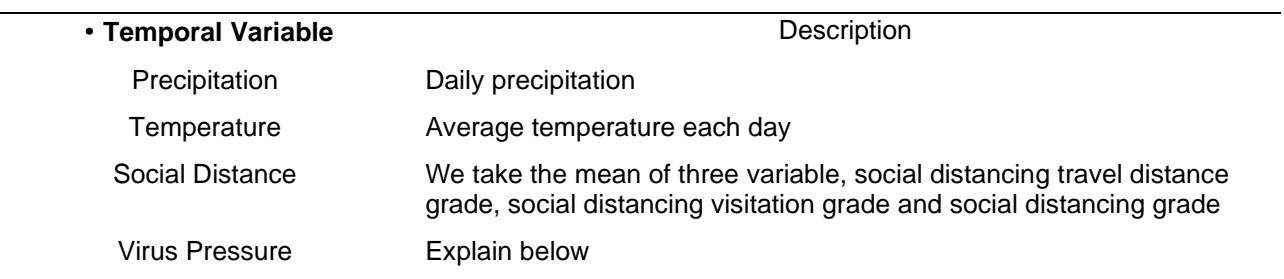

The virus pressure at county  $x_i$  and day t, denoted by V  $(x_i, t)$ , is defined based on the number of COVID -19 cases in the neighboring counties:

$$
V(x_i, t) = \frac{\sum_{x_k \in N(x_i)} C(x_k, t)}{|N(x_i)|},
$$

where  $C(x_k,t)$  denotes the number of COVID-19 cases in county  $x_k$  at day t, and  $N(x_i)$  is the set of all adjacent counties that share a border with county  $\mathrm{x_{i}}$  , excluding  $\mathrm{x_{i}}$  itself.

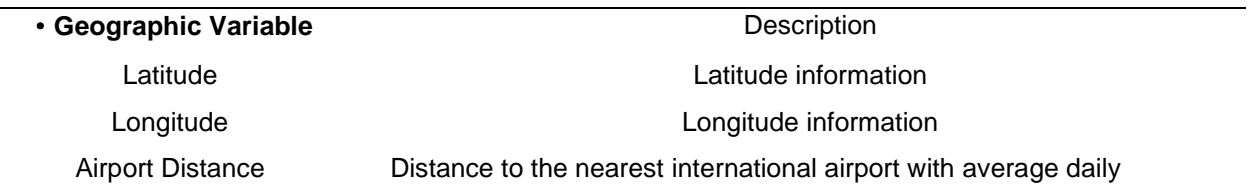

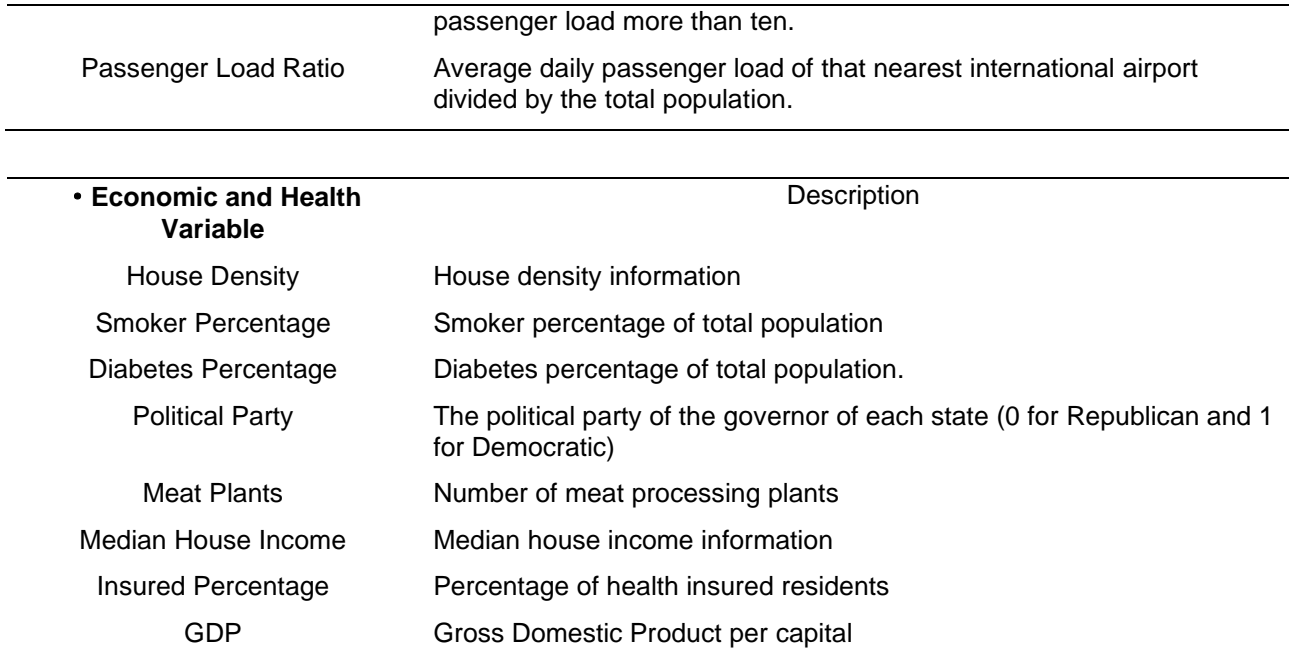

Each of these variables is described in detail in the 'DCOPPF paper and this article focuses on the use of these data for data processing.

## **METHOD AND MODEL**

#### **Linear Regression**

If we need to present the correlation between the target variable and independent variable in a most understandable statistical way, Linear Regression is our first choice. We would like to fit a Linear Regression model to use for those variables.

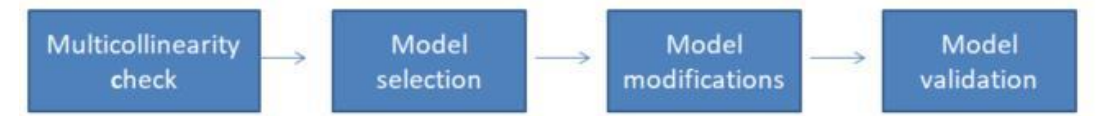

The assumptions of Linear Regression do not require that there cannot be multicollinearity between the independent variables. We perform the multicollinearity diagnosis for reasons of model stability. The term 'instability' warrants a significant change in the model results when the variable is slightly changed. So it is necessary to diagnose multicollinearity before processing a multiple Linear Regression.

```
proc reg data = Covid191 ; 
 fullmodel: model Case Ratio = social distancing total grade
                                 recipitation 
                                 virus pressure /*population density*/
                                 \ldots.../ vif;
```
run;

We use VIF for diagnostics, which stands for variance inflation factor. VIF is a measure of the increase in variance caused by covariance, also known as variance inflation. When VIF > 10, it indicates that the

variable may have a high Multilinearity with some other variables, which may cause the model to be unstable. When a very high VIF value is found for some variable, we will use /\* variable \*/ to remove the factor. Once we have removed the variables High School\_Diploma\_Only, Population\_Density, and Ventilator\_Capacity\_Ratio, the VIF values for all variables are less than 10, which means we can proceed to the next step of model selection.

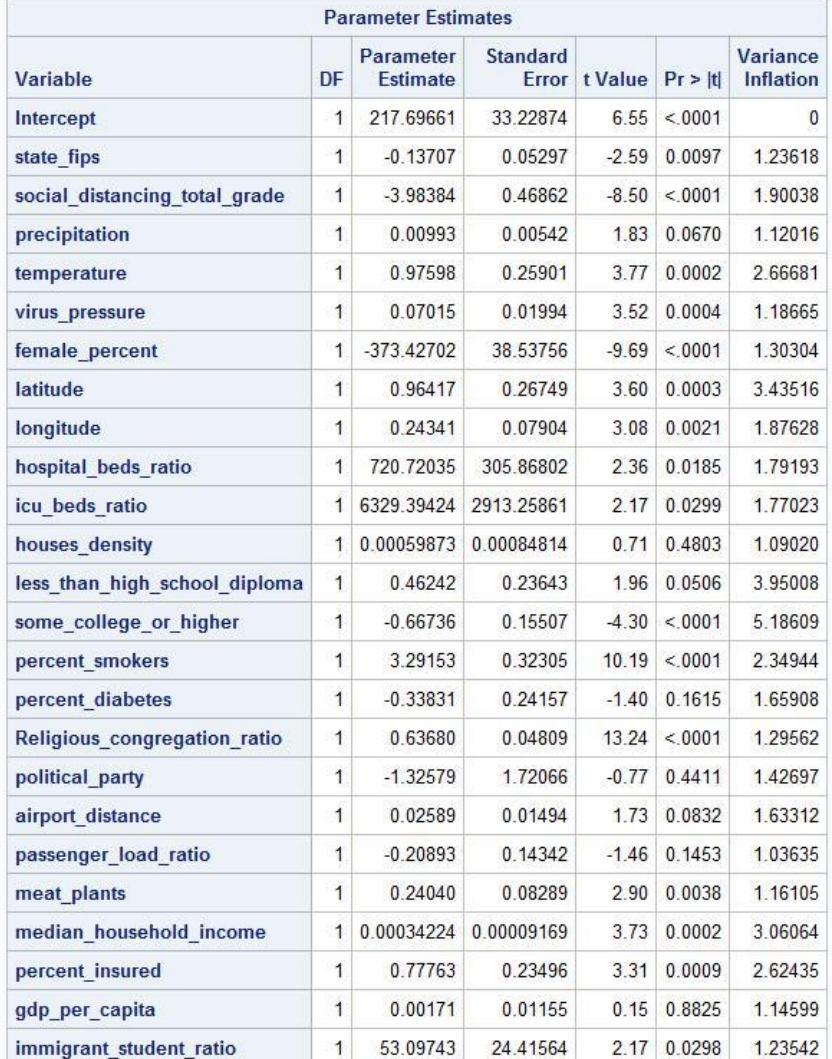

## **Figure 3. Figure for VIF**

The GLMSELECT procedure implements the selection of statistical models within the framework of a general linear model. The approach includes not only extensions to GLM-type models, but also the familiar procedure proc reg.

Here's the result for **GLMSELECT** procedure for Case Ratio.

```
proc glmselect data=Covid191 plots=asePlot; 
    model case_Ratio = social_distancing_total_grade precipitation 
                          temperature virus pressure female percent
                           /*population_density*/ 
                            .................... 
                           / selection= stepwise (select=SL);
```
Run;

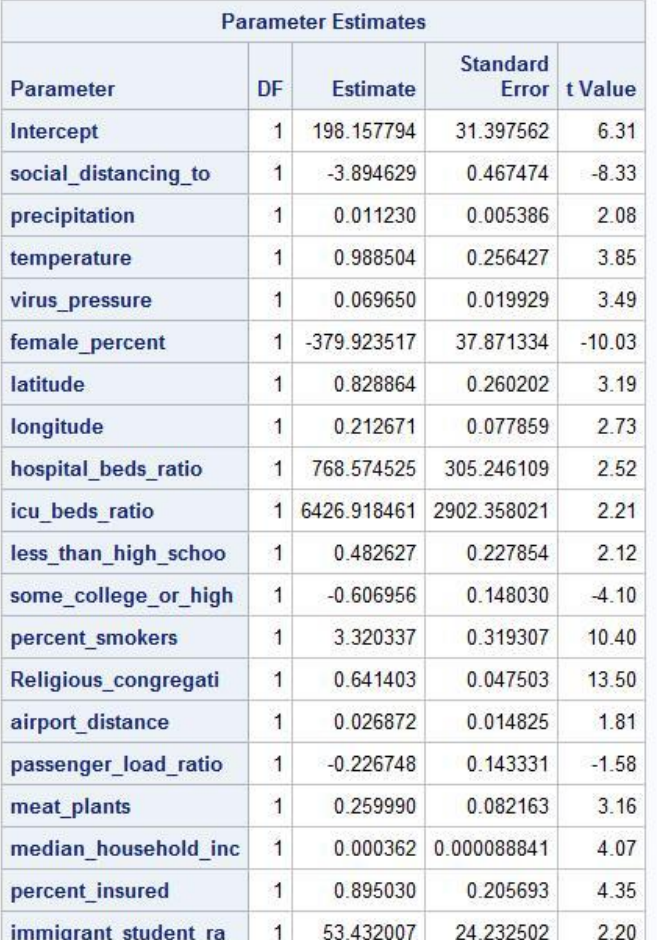

#### The GLMSELECT Procedure

|                |                                 | <b>Stepwise Selection Summary</b><br><b>Effect</b><br><b>Number</b><br><b>Effects In</b><br><b>F</b> Value<br>Pr > F<br><b>Removed</b><br>0.00<br>1,0000<br>1<br>$\overline{2}$<br>218.66<br>< 0001<br>3<br>183.54<br>< 0001<br>$\overline{4}$<br>77.43<br>< 0001<br>118.88<br>< 0001<br>5<br>17.98<br>< 0001<br>6 |                |       |        |  |  |
|----------------|---------------------------------|----------------------------------------------------------------------------------------------------|----------------|-------|--------|--|--|
| <b>Step</b>    | <b>Effect</b><br><b>Entered</b> |                                                                                                    |                |       |        |  |  |
| $\bf{0}$       | Intercept                       |                                                                                                    |                |       |        |  |  |
| $\overline{1}$ | percent smokers                 |                                                                                                    |                |       |        |  |  |
| $\overline{2}$ | Religious congregati            |                                                                                                    |                |       |        |  |  |
| 3              | social distancing to            |                                                                                                    |                |       |        |  |  |
| 4              | female percent                  |                                                                                                    |                |       |        |  |  |
| 5              | virus pressure                  |                                                                                                    |                |       |        |  |  |
| 6              | percent insured                 |                                                                                                    | $\overline{7}$ | 19.32 | < 0001 |  |  |
| $\overline{1}$ | some college or high            |                                                                                                    | 8              | 24.14 | < 0001 |  |  |
| 8              | hospital beds ratio             |                                                                                                    | 9              | 20.73 | < 0001 |  |  |
| 9              | meat plants                     |                                                                                                    | 10             | 11.92 | 0.0006 |  |  |
| 10             | median household inc            |                                                                                                    | 11             | 10.15 | 0.0015 |  |  |
| 11             | temperature                     |                                                                                                    | 12             | 5.76  | 0.0164 |  |  |
| 12             | immigrant student ra            |                                                                                                    | 13             | 5.65  | 0.0175 |  |  |
| 13             | icu beds ratio                  |                                                                                                    | 14             | 4.66  | 0.0310 |  |  |
| 14             | latitude                        |                                                                                                    | 15             | 4.00  | 0.0457 |  |  |
| 15             | longitude                       |                                                                                                    | 16             | 4.85  | 0.0278 |  |  |
| 16             | less than high schoo            |                                                                                                    | 17             | 3.95  | 0.0469 |  |  |
| 17             | precipitation                   |                                                                                                    | 18             | 3.81  | 0.0511 |  |  |
| 18             | airport distance                |                                                                                                    | 19             | 2.78  | 0.0957 |  |  |
| 19             | passenger load ratio            |                                                                                                    | 20             | 2.50  | 0.1138 |  |  |

**Figure 4. Coefficients for Case Ratio model Figure 5 P-value for Case Ratio model**

Using a traditional stepwise select regression analysis, we get a model with a 25.96% R square Model. We can see that the proportion of smokers, social distance grade, virus pressure, educational background, proportion of hospital beds, proportion of ICUs, house prices, climate , and geographical location all have an effect on the number of confirmed Covid-19 diagnoses.

The results are almost identical to our common sense Covid-19 spread, in that having a better social distance, better access to health care, better personal life habits ,and a higher median house price can suppress the increase in confirm number. University towns with large numbers of students, and relatively hot counties, also increase the likelihood of Covid-19 spreading.

The results also remove the effects of political affiliation, GDP ,and diabetes rates on the number of diagnoses.

Here's the result for the GLMSELECT procedure for Death Ratio.

```
proc glmselect data=Covid191 plots=asePlot; 
model death Ratio = social distancing total grade precipitation
```
#### temperature virus\_pressure female\_percent /\*population\_density\*/

....................

/ selection= stepwise (select=SL);

run;

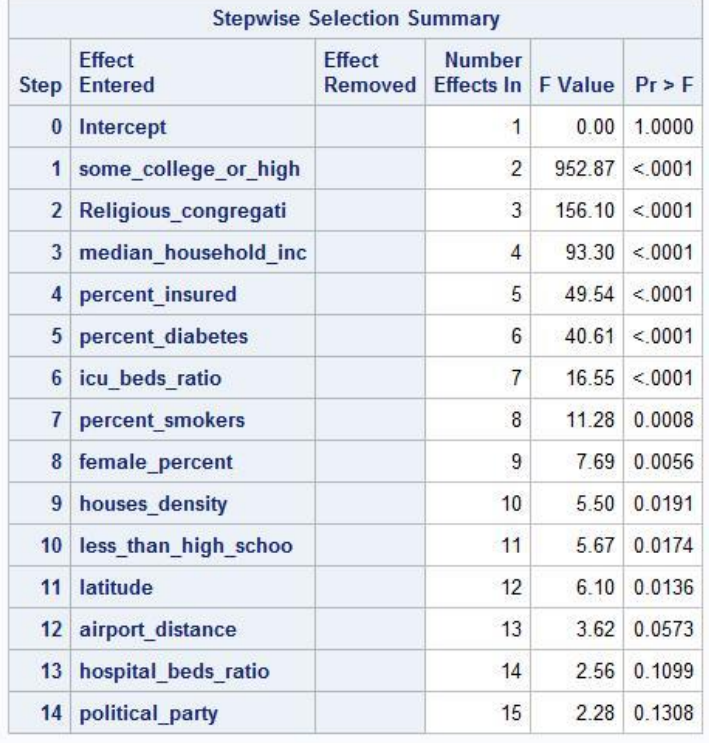

| <b>Parameter Estimates</b> |                      |                 |                          |         |  |  |  |  |  |
|----------------------------|----------------------|-----------------|--------------------------|---------|--|--|--|--|--|
| Parameter                  | DF                   | <b>Fstimate</b> | Standard<br><b>Frror</b> | t Value |  |  |  |  |  |
| Intercept                  | 1                    | 7 256614        | 0877497                  | 8 2 7   |  |  |  |  |  |
| female percent             | $\mathbf{1}$         | 2.859904        | 1.142967                 | 2.50    |  |  |  |  |  |
| latitude                   | $\overline{1}$       | $-0.015827$     | 0.005898                 | $-268$  |  |  |  |  |  |
| hospital beds ratio        | $\vert$              | 15 187203       | 9 369190                 | 162     |  |  |  |  |  |
| icu beds ratio             | $\mathbf{1}$         | 174.321465      | 89.301733                | 1.95    |  |  |  |  |  |
| houses density             | $\mathbf{1}$         | 0.000071473     | 0.000025703              | 2.78    |  |  |  |  |  |
| less than high schoo       | $\blacksquare$       | $-0.016895$     | 0 006999                 | $-241$  |  |  |  |  |  |
| some college or high       | 1                    | $-0.048294$     | 0 004276                 | $-1129$ |  |  |  |  |  |
| percent smokers            | 1                    | 0 024876        | 0 009475                 | 2.63    |  |  |  |  |  |
| percent diabetes           | $\overline{1}$       | 0.032983        | 0.007372                 | 4.47    |  |  |  |  |  |
| Religious_congregati       | $\overline{1}$       | 0 013112        | 0 001431                 | 9.16    |  |  |  |  |  |
| political party            | $\blacktriangleleft$ | $-0.078627$     | 0 052022                 | $-1.51$ |  |  |  |  |  |
| airport distance           | $\overline{1}$       | 0 000734        | 0 000418                 | 1.76    |  |  |  |  |  |
| median household inc       | $\overline{1}$       | $-0.000011307$  | 0.000002576              | $-4.39$ |  |  |  |  |  |
| percent insured            | $\triangleleft$      | $-0.036264$     | 0.006705                 | $-5.41$ |  |  |  |  |  |

**Figure 6. p-value for Death Ratio Model** 

## **Figure 7 Coefficients for Death Ratio Model**

The results for the Death Ratio of 39.46% are roughly the same as the confirmed Ratio, higher insurance percentage, a smaller percentage of smoking, and a smaller housing density would result in a decrease in deaths. However, unlike the previous confirm Ratio model, precipitation, temperature, social distance, geographic information even virus pressure does not have an effect on the increase in deaths.

Variable diabetes enters into our model, which does not enter into the model of confirming Ratio. This is very much in line with common sense, as most Covid-19 patients die from complications. And diabetes is undoubtedly the most common one of these.

## **PCA**

PCA is one of the most common statistical methods and, in fact, we will present a practical method to visualize our data. We will use the princomp procedure for principal component analysis and we will obtain a dataset with eigenvectors, eigenvalues of the Correlation Matrix, and standardized and unstandardized principal component scores. In other terms, we can understand this correlation matrix as a compression of the original data set, which contains part of the information from the previous data.

proc princomp data = Covid191 out = outcan ; Var social distancing total grade precipitation temperature virus pressure female percent .................... ;

run;

Afterward, we will use a different color to control the categorical target variable new Case Ratio which only contains values 0 and 1. We will use the first two eigenvectors, and use the score to draw a scatter plot. This is a very effective way to see how different values vary based on the target variable vary. We use this method before we do machine learning, and we can also have an expectation of the classification rate.

```
proc sgplot data = outcan; 
scatter x=prin1 y=prin2/ colorresponse = new case Ratio
        markerattrs=(symbol=CircleFilled size=5) ;
          keylegend / title="Storm Classification"; 
          xaxis label="factor1 " values=(-6 to 6) ; 
          yaxis label="factor2" values=(-6 to 10) ; 
          title "PCA First two factor Scatter Plot for confirmed Ratio";
```

```
run;
```
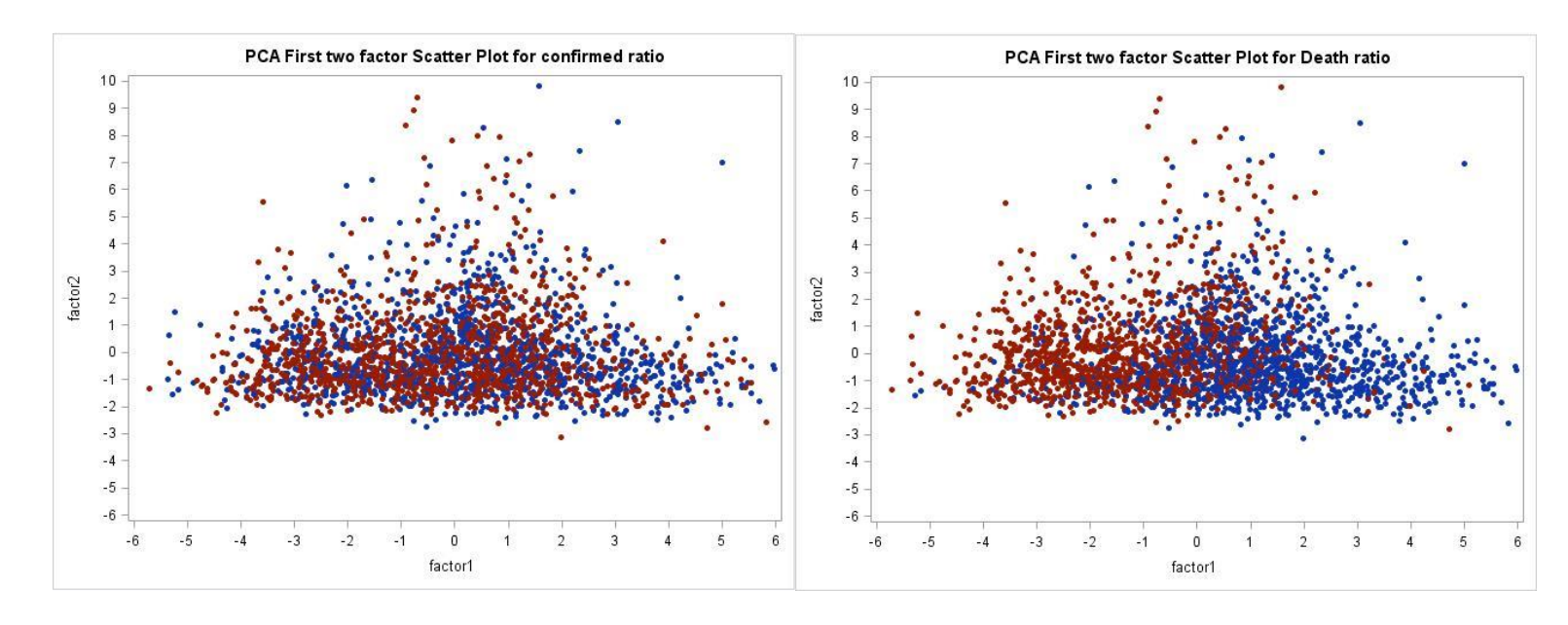

#### **Figure 8. PCA Factor for Case Ratio Figure 9 PCA Factor for Death Ratio**

In the above diagram, both factor1 and factor 2 are the scores of the original eigenvector, red represents the new Case Ratio = 0, and blue represents the new Case Ratio = 1. From the left diagram, the red and blue dots almost mix together, which is not a good signal for classification. Meanwhile, the blue and red dots in the right plot have a distinctly different distribution.

#### **Machine learning classification process**

SAS® 9.4, known for its simplicity and accuracy, does not seem to give us more options when it comes to doing machine learning. So when doing machine learning opeRations, we will use SAS ENTERPRISE MINER, a newer platform of SAS®, to do so. Decision Tree, Random Forest, and Neural Network will be applied for the machine learning analysis. In SAS Enterprise Miner, the data mining process is driven by a process flow diagram.

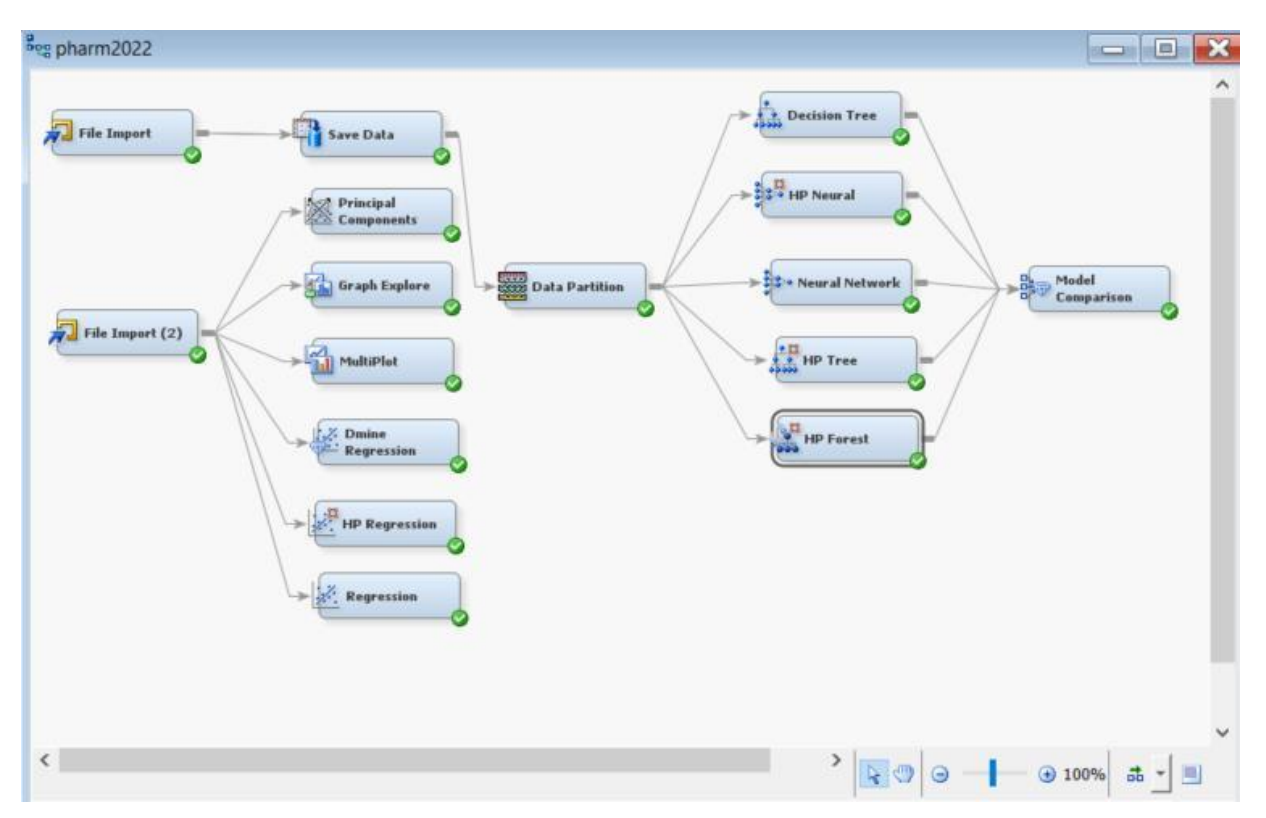

### **Figure 10 Flow Chart for SAS Enterprise Miner**

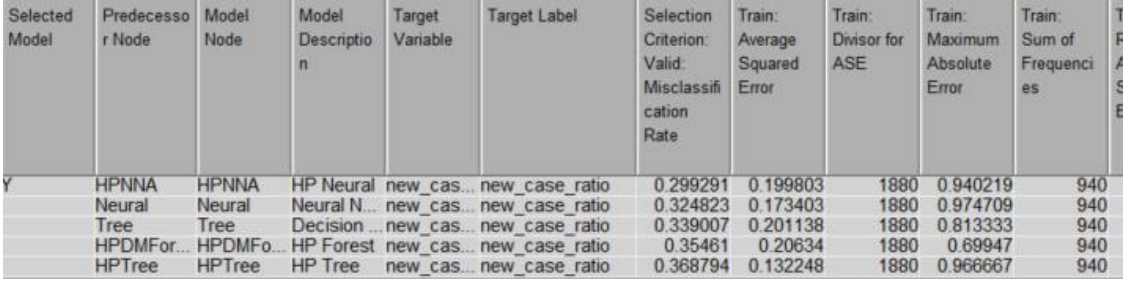

## **Figure 11 Classification Error for Case Ratio model**

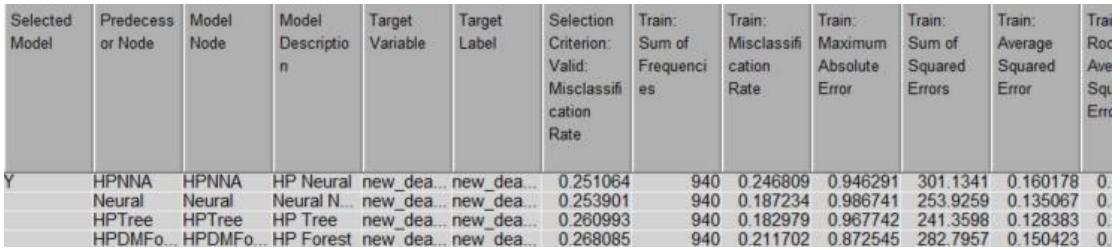

#### **Figure 12 Classification Error for Death Ratio model**

We use the default setting to do the dataset partition process, and the Ratio between training, validation, and testing will be 4:3:3. We can find that the test accuracy of the neural network, decision tree, and random forest are 70.1%, 67.6% and 64.5% in confirm number model. Meanwhile, In the death number model, the test accuracy of the neural network, decision tree, and random forest were 74.9%, 73.9%, and 73.2%. We can easily see that the neural network has an advantage over the other two algorithms on this dataset and that the accuracy of the DEATH model is higher than on the CONFIRMED number, which was already expected when we did the PCA scatter plot.

# **CONCLUSION**

We performed statistical calculations using different methods. First, we used Linear Regression. We use the VIF method to avoid multicollinearity, the result of this is that we have to drop three variables, which will greatly reduce the R square of the model, but will increase the reliability of the model. Next, we performed two Linear Regression modeling for Case Ratio and Death Ratio using stepwise selection. The significant results is obtained. The R square is 0.26 and F-statistic is 44.03 for Case Ratio Model, meanwhile, the R square is 0.39 and F-statistic is 110.45 for Case Ratio Model. It can be easily found that both the results of F-statistic and R square, the Death Ratio model is better than the Case Ratio model. This result is also verified by the scatter plot of the PCA **Figure 8** and **Figure 9.** We obtained regression results that were consistent with common sense.

According to the results of the model, better social distance, higher temperatures, higher smoking rates, including college towns with university students, and higher rates of uninsured people in certain area would be more serious for the spread of Covid-19. At the same time, a higher proportion of smoking, accompanied by a higher proportion of diabetes, would result in a higher proportion of deaths. Social distance, temperature, and college students had no effect on Death Ratio.

Next, we used SAS Enterprise Miner for common sense machine learning. We used several methods of machine learning and neural networks were the best of those.

**Dataset download address**: <https://github.com/yzb0010/Pharmsug2022>

## **REFERENCES**

Jack Shostak,2014. SAS Programming in the Pharmaceutical Industry, Second Edition 2nd Edition Cary,North Carolina: SAS Institute.

Haratian, A., Fazelinia, H., Maleki, Z., Ramazi, P., Wang, H., Lewis, M.A., Greiner, R. and Wishart, D., 2021. Dataset of COVID-19 outbreak and potential predictive features in the USA. Data in Brief, 38, p.107360.

Ayine, P., Selvaraju, V., Venkatapoorna, C.M., Bao, Y., Gaillard, P. and Geetha, T., 2021. Eating behaviors in relation to child weight status and maternal education. Children, 8(1), p.32.

Guo, J., Bao, Y., Davis, R., Abebe, A., Wilson, A.E. and Davis, D.A., 2020. Application of meta - analysis towards understanding the effect of adding a methionine hydroxy analogue in the diet on growth performance and feed utilization of fish and shrimp. Reviews in Aquaculture, 12(4), pp.2316-2332.

Cohen, R.A., 2006, March. Introducing the GLMSELECT procedure for model selection. In Proceedings of the Thirty-First Annual SAS Users Group International Conference (pp. 4770-4792). Citeseer.

Available at:<https://facweb.cdm.depaul.edu/sjost/csc423/documents/glmselect-summary.pdf>

Holland, M., Hudson, J., Bao, Y. and Gaillard, P., 2020. Aortic to caudal vena cava Ratio measurements using abdominal ultrasound are increased in dogs with confirmed systemic hypertension. Veterinary Radiology & Ultrasound, 61(2), pp.206-214.

H. Peng, F. Long, C. Ding, Feature selection based on mutual information criteria of max-dependency, max-relevance, and min-redundancy, IEEE Trans. Pattern Anal. Mach. Intell. 27 (2005) 1226–1238, doi: 10.1109/TPAMI.2005.159 .

Bao, Y. and Gaillard, P., 2019. "Summarizing some conventional methods to classify a binary target." *Proceedings of SESUG 2019 Conference, Williamsburg,VA, lexjansen.com*

Available at: [https://www.lexjansen.com/sesug/2019/SESUG2019\\_Paper-200\\_Final\\_PDF.pdf](https://www.lexjansen.com/sesug/2019/SESUG2019_Paper-200_Final_PDF.pdf)

American Hospital Association Annual Survey. https://www.ahadata.com/aha- annual- survey-database . Accessed May 11, 2020.

County Health Rankings and Roadmaps. https://www.countyhealthrankings.org/app/ . Accessed May 11, 2020.

P. Ramazi, Z. Maleki, H. Fazelinia, A. Haratian, USA Covid-19 data, figshare, 2020. doi: 10.6084/m9.figshare.12986069. v1 .

Bao,Y, Wang,W, Guo, J. and Gaillard, P., 2020. "Special Plots methods with diabetes disease data." *Proceedings of PharmSug 2020 Conference, San Francisco,CA, lexjansen.com*

Available at: <https://www.lexjansen.com/pharmasug/2020/DV/PharmaSUG-2020-DV-163.pdf>

United States Census Bureau, USA Counties: 2011. https://www.census.gov/library/publications/2011/compendia/ usa- counties- 2011.html#LND . Accessed May 6, 2020.

## **RECOMMENDED READING**

- *Base SAS® Procedures Guide*
- *SAS® For Dummies®*

## **CONTACT INFORMATION**

Your comments and questions are valued and encouraged. Contact the author at:

Yida Bao Auburn University yzb0010@auburn.edu

Philippe Gaillard Florida State University pgaillard@fsu.edu